# M SA INJURY FACT SHEET

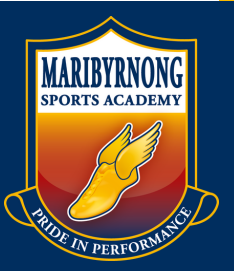

## **MEDICARE FUNDED MRI APPOINTMENTS**

The following is a list of imaging clinics offering Medicare Funded MRI appointments.

Due to the limited availability of appointments, we recommend you call to book an appointment as soon as you are able.

### **IMAGING @ OLYMPIC PARK**

Phone: (03) [9420](https://www.google.com/search?gs_ssp=eJzj4tZP1zcsSanIji-JN2C0UjWoMEtMMTMxsjRNMTC1NDMwN7cyqDBPs0xNTDZNNDBNtEhNM0z2EsnPqcwtyExWKEgsylbIzE1Mz8xLBwAurxcF&q=olympic+park+imaging&rlz=1C1CHBF_en-GBAU887AU887&oq=olympic+park+&aqs=chrome.1.69i59j46i175i199l2j69i57j46i175i199l2j46j0j46i175i199j0i131i433.5927j0j7&sourceid=chrome&ie=UTF-8#) 1700

Address: Gate, F, Ground Floor/60 Olympic Blvd, Melbourne VIC 3004

#### **CAPITOL RADIOLOGY FOOTSCRAY**

Phone: [\(03\)](https://www.google.com/search?gs_ssp=eJzj4tZP1zcsSanIji-JN2C0UjWoMEtMMTMxsjRNMTC1NDMwN7cyqDBPs0xNTDZNNDBNtEhNM0z2EsnPqcwtyExWKEgsylbIzE1Mz8xLBwAurxcF&q=olympic+park+imaging&rlz=1C1CHBF_en-GBAU887AU887&oq=olympic+park+&aqs=chrome.1.69i59j46i175i199l2j69i57j46i175i199l2j46j0j46i175i199j0i131i433.5927j0j7&sourceid=chrome&ie=UTF-8#) 9236 4088

Address: Western Private Hospital Cnr Eleanor and Marion Streets, Footscray, 3011

#### **CAPITOL RADIOLOGY NIDDRIE**

- Phone: [\(03\)](https://www.google.com/search?gs_ssp=eJzj4tZP1zcsSanIji-JN2C0UjWoMEtMMTMxsjRNMTC1NDMwN7cyqDBPs0xNTDZNNDBNtEhNM0z2EsnPqcwtyExWKEgsylbIzE1Mz8xLBwAurxcF&q=olympic+park+imaging&rlz=1C1CHBF_en-GBAU887AU887&oq=olympic+park+&aqs=chrome.1.69i59j46i175i199l2j69i57j46i175i199l2j46j0j46i175i199j0i131i433.5927j0j7&sourceid=chrome&ie=UTF-8#) 9334 3434
- Address: 1 Treadwell Rd, Niddrie VIC 3042

#### **CAPITOL RADIOLOGY WERRIBEE**

Phone: [\(03\)](https://www.google.com/search?gs_ssp=eJzj4tZP1zcsSanIji-JN2C0UjWoMEtMMTMxsjRNMTC1NDMwN7cyqDBPs0xNTDZNNDBNtEhNM0z2EsnPqcwtyExWKEgsylbIzE1Mz8xLBwAurxcF&q=olympic+park+imaging&rlz=1C1CHBF_en-GBAU887AU887&oq=olympic+park+&aqs=chrome.1.69i59j46i175i199l2j69i57j46i175i199l2j46j0j46i175i199j0i131i433.5927j0j7&sourceid=chrome&ie=UTF-8#) 8734 3222

Address: 27 Princes Hwy,

Werribee VIC 3030